## **Links para Aulas** *online* **da disciplina Organização e Arquitetura de Processadores do semestre 2021/2**

## 1. Versões Disponíveis no Youtube

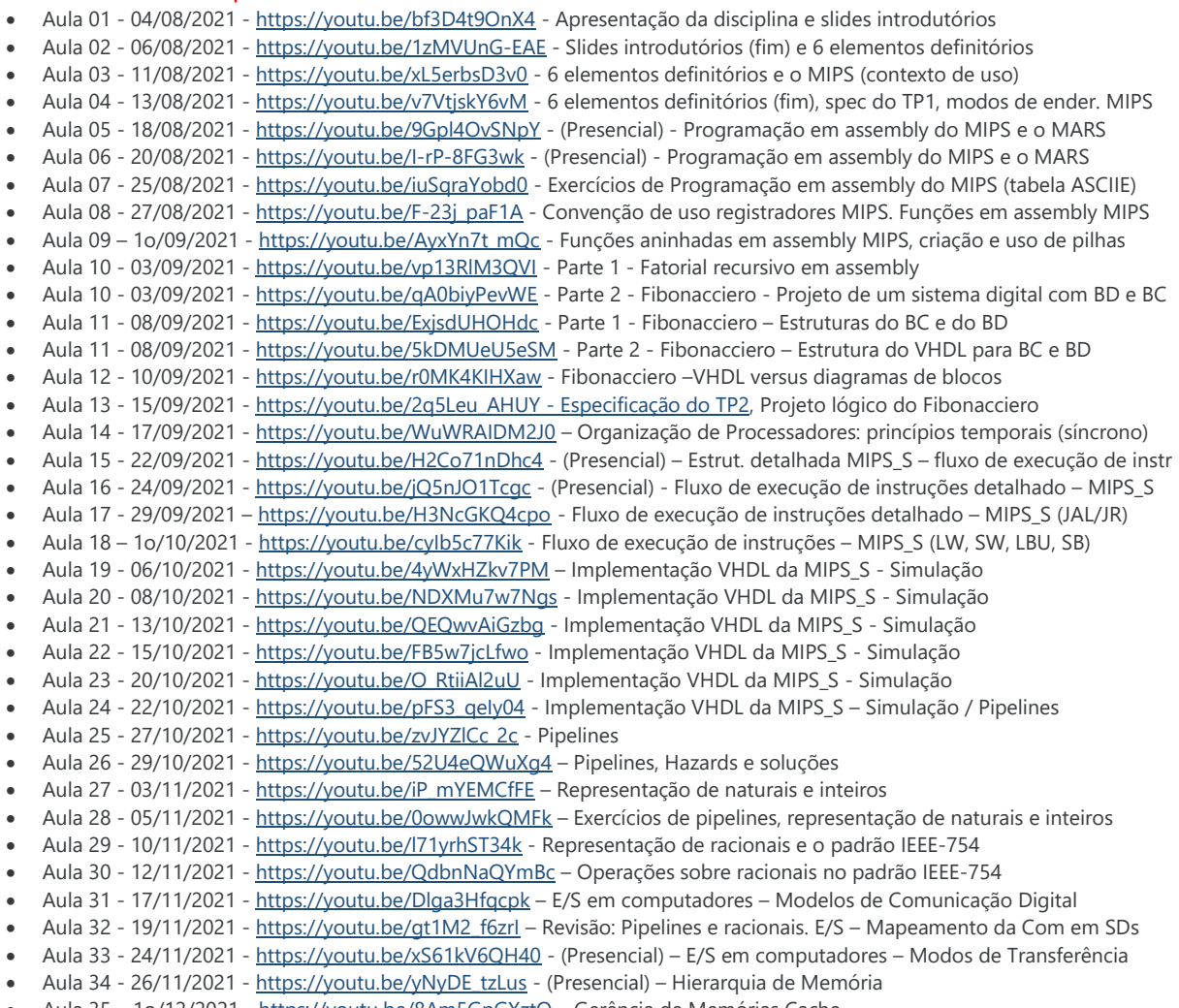

• Aula 35 – 1o/12/2021 - <https://youtu.be/8Am5GpGXztQ> – Gerência de Memórias Cache